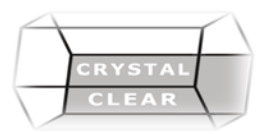

# **Microsoft PowerPoint– Level 1**

**Duration:** 1 day

## **Course Description**

Organize your content, enhance it with high-impact visuals, engaging, dynamic multimedia and deliver it with confidence

### **Course Content**

#### **Getting Started with PowerPoint**

- Navigate the PowerPoint Environment
- View and Navigate a Presentation
- Create and Save a PowerPoint Presentation
- Use PowerPoint Help

#### **Developing a PowerPoint Presentation**

- Select a Presentation Type
- Edit Text
- Build a Presentation

#### **Advanced Text Editing Operations**

- Format Characters
- Format Paragraphs
- Format Text Boxes

#### **Adding Graphical Elements to Your Presentation**

- Insert Images
- Insert Shapes
- **Modifying Objects in Your Presentation**
- Edit Objects
- Format Objects
- Group Objects
- Arrange Objects
- Animate Objects

#### **Adding Tables to Your Presentation**

- Create a Table
- Format a Table
- Insert a Table from Other Microsoft Office Applications **Adding Charts to Your Presentation**
- Create a Chart
- Format a Chart
- Insert a Chart from Microsoft Excel

#### **Preparing to Deliver Your Presentation**

- Review Your Presentation
- Apply Transitions
- Print Your Presentation
- Deliver Your Presentation